- Accessibility Mode
	- Accessibility mode is required to be turned on for improved contrast (low vision) accessibility.
	- In some cases, changes in html content is alerted via a beep sound if this mode is turned on.

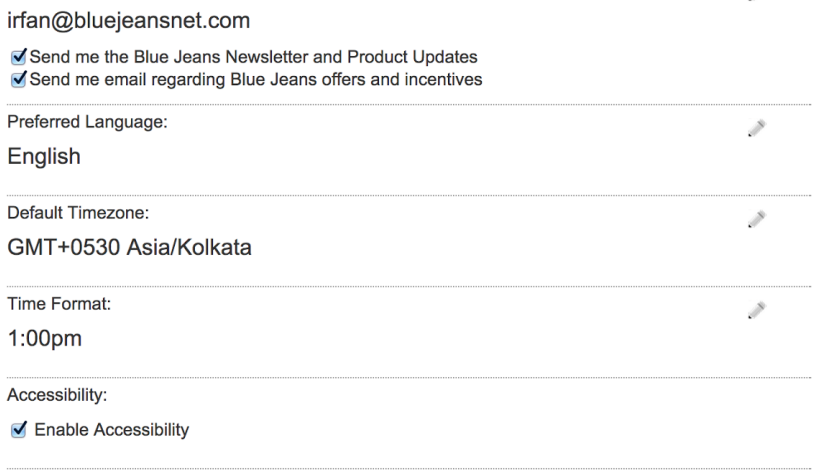

- Keyboard Support on Osx:
	- Safari users need to enable Accessibility option to Tab through items on a webpage

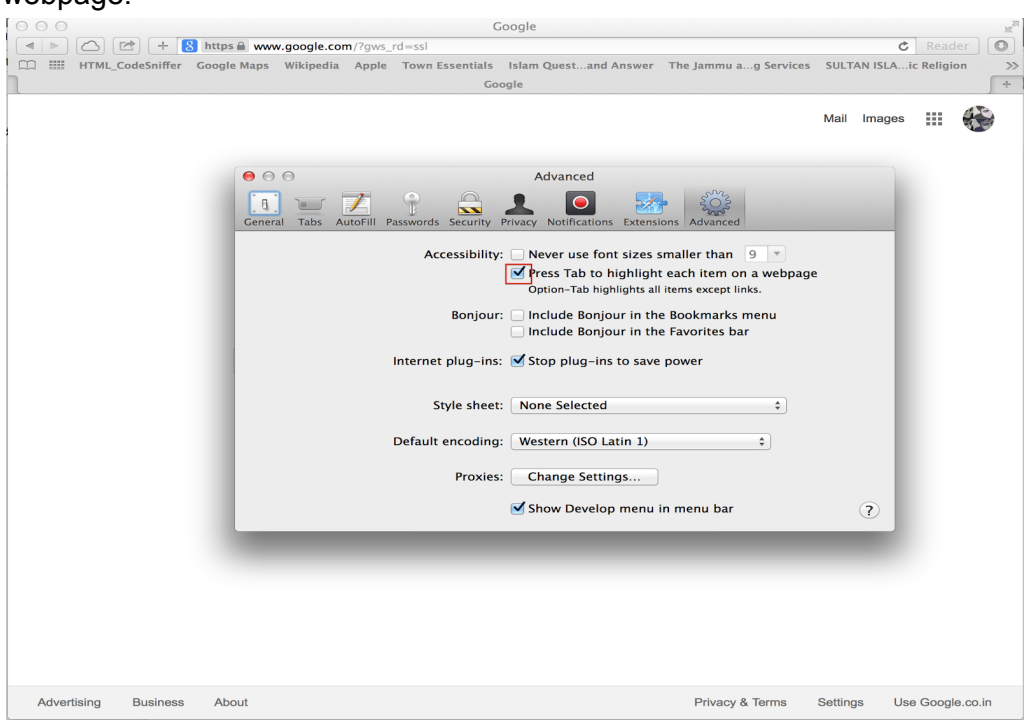

○ Firefox users need to enable "Full keyboard Access" by going to System settings > Keyboard > Select "All Controls" under Keyboard access

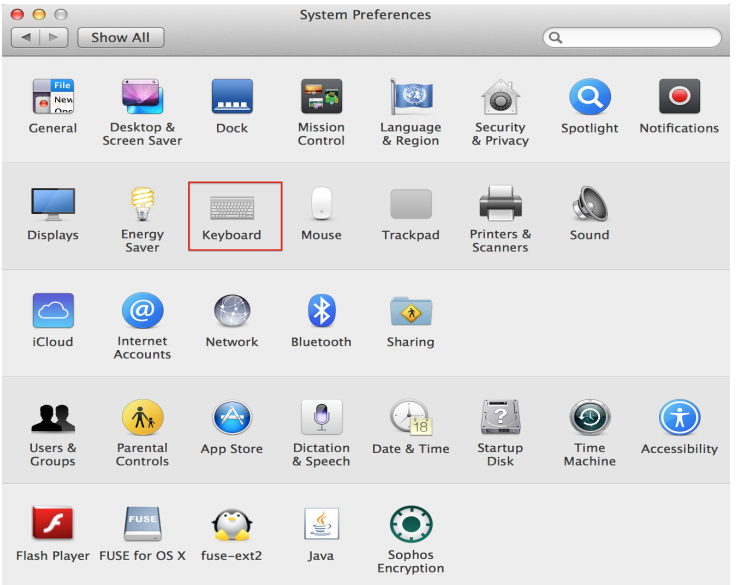

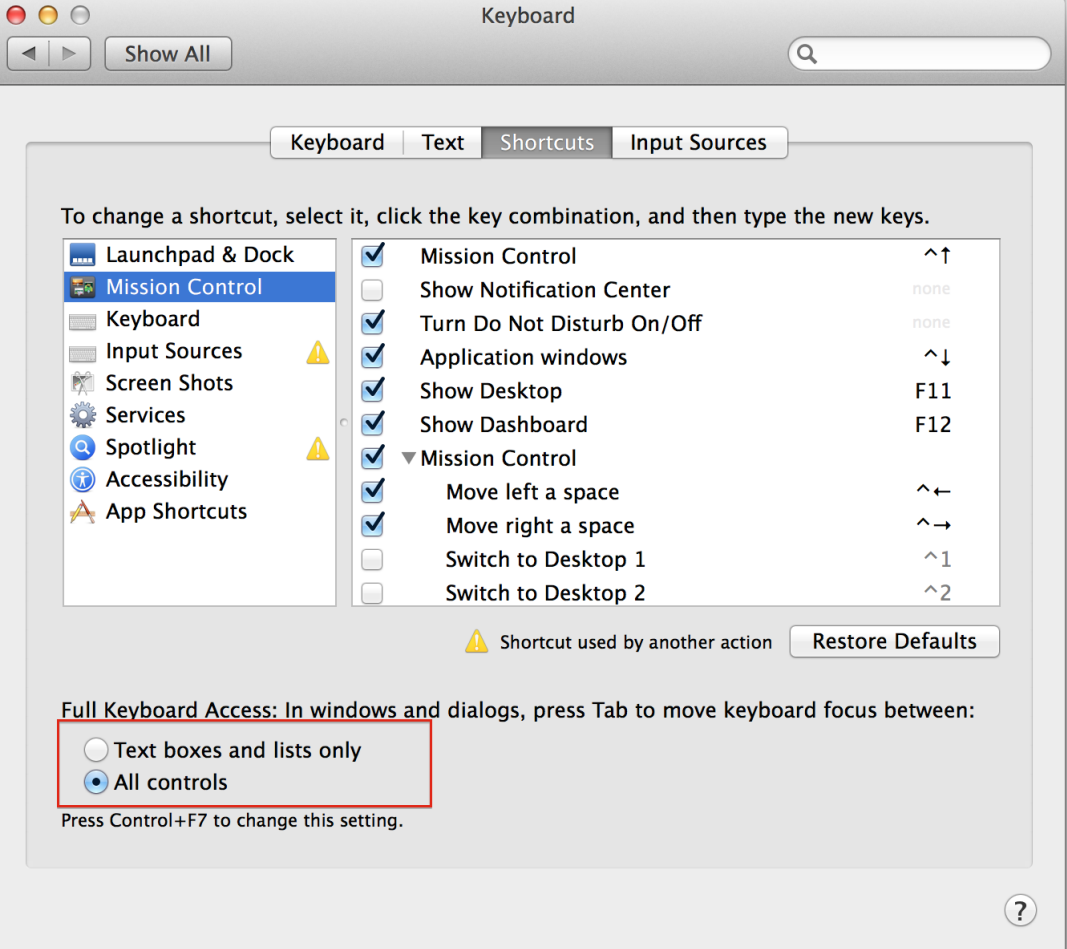

- IE 10 or higher + Windows in High contrast mode(High Contrast #1 with Black background) for Low Vision
- Meetings accessibility
	- Up/Down arrow keys to move between different scheduled meetings
	- Left key to move out of scheduled meeting's list
- Calendar accessibility
	- arrow keys to change dates
	- page up and page down for changing months
	- enter to select.
- In Meeting shortcuts
	- Mute/Unmute Audio M
	- Mute/Unmute Video V
	- Presentation Start/Stop P
	- Toggle sound S
- Notification on skinny (for example: Recording is on, You have been muted by moderator etc.) is read out only by NVDA(Chrome and IE), Voice over of Mac does not work for notifications.
- Copy to clipboard on skinny has third party plugin(ZeroClipboard) limitations, but user can still go the text box and use control+a to select and control+c to copy the meeting URL

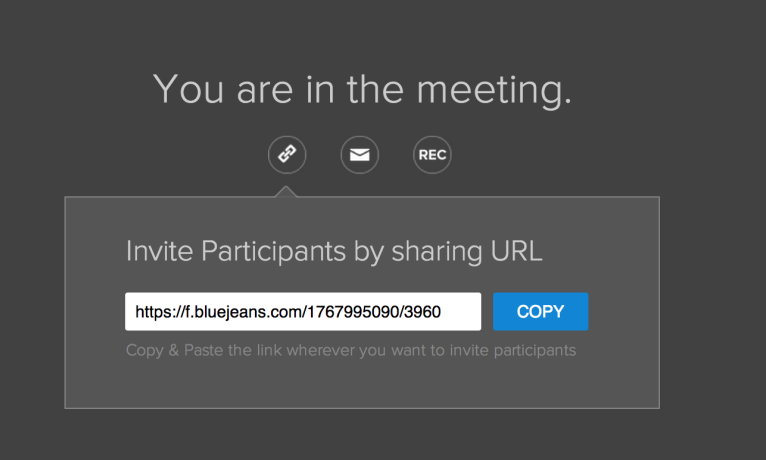

- Headers "Videos, Recordings, Admin and Help" user "ProximaNovaBold" to provide sufficient contrast but the fix does not works currently on firefox due to security reasons firefox has, we are working on it and it will be resolved soon
- "Device not available" status on skinny while entering the meeting does not have associated text to it, but user can still find out device status from settings tab

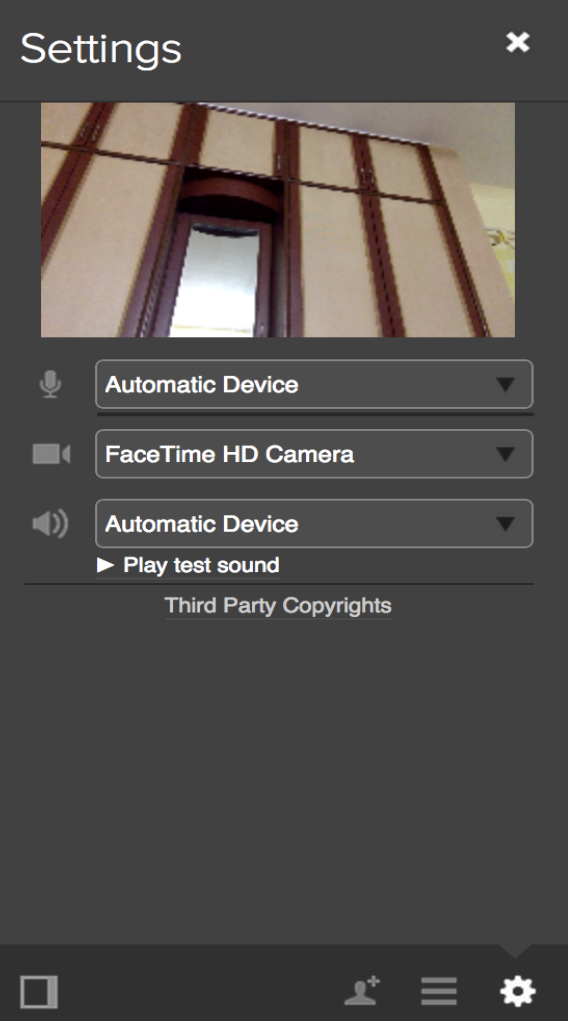

- Sharing Widget can not be move around using keyboard as it doable using mouse, but still the controls can be accessed using keyboard shortcuts.
	- Mute Audio m
	- Mute Video v
	- $\circ$  Stop presentation p
- For playback of recordings

## **Supported Screen Readers and Broswers:**

- **● NVDA:** Firefox, IE
- **● VoiceOver:** Chrome, Firefox